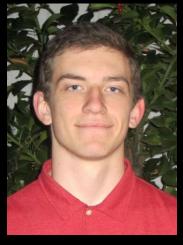

Guest Lecturer
Alan Christopher

# inst.eecs.berkeley.edu/~cs61c UCB CS61C: Machine Structures

Lecture 07
Introduction to MIPS: Decisions II

2014-02-05

#### "SO MANY GADGETS, SO MANY ACHES" NYT

Laptops "do not meet any of the ergonomic requirements for a computer system". Touch screens "should not be used heavily for typing" Texting is a problem because thumb bones have two bones instead of three ... "if you want to get injured, do a lot of texting". Advice? Take a break

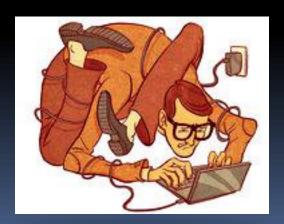

www.nytimes.com/2010/02/19/technology/19china.html

#### Review

- Memory is byte-addressable, but Iw and sw access one word at a time.
- A pointer (used by w and sw) is just a memory address, so we can add to it or subtract from it (using offset).
- A Decision allows us to decide what to execute at run-time rather than compile-time.
- C Decisions are made using conditional statements within if, while, do while, for.
- MIPS Decision making instructions are the conditional branches: beq and bne.
- New Instructions:
  - lw, sw, beq, bne, j

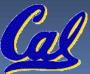

# Last time: Loading, Storing bytes 1/2

- In addition to word data transfers
   (Iw, sw), MIPS has byte data transfers:
  - load byte: <a href="https://liber.lb">Ib</a>
  - store byte: sb
- same format as lw, sw
- E.g., Ib \$s0, 3(\$s1)
  - contents of memory location with address = sum of "3" + contents of register s1 is copied to the low byte position of register s0.

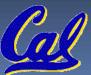

## Loading, Storing bytes 2/2

What do with other 24 bits in the 32 bit register?

b: sign extends to fill upper 24 bits xxxx xxxx xxxx xxxx xxxx

...is copied to "sign-extend"

byte loaded
This bit

- Normally don't want to sign extend chars
- MIPS instruction that doesn't sign extend when loading bytes:

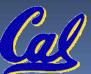

load byte unsigned: Ibu

#### Overflow in Arithmetic (1/2)

- Reminder: Overflow occurs when there is a "mistake" in arithmetic due to the limited precision in computers.
- Example (4-bit unsigned numbers):

| 15         | 1111          |
|------------|---------------|
| <u>+ 3</u> | <u>+ 0011</u> |
| 18         | 10010         |

But we don't have room for 5-bit solution, so the solution would be **0010**, which is **+2**, and "wrong".

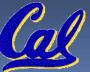

#### Overflow in Arithmetic (2/2)

- Some languages detect overflow (Ada), some don't (most C implementations)
- MIPS solution is 2 kinds of arithmetic instructs:
  - These cause overflow to be detected
    - add (add)
    - add immediate (addi)
    - subtract (sub)
  - These do not cause overflow detection
    - add unsigned (addu)
    - add immediate unsigned (addiu)
    - subtract unsigned (subu)
- Compiler selects appropriate arithmetic
  - MIPS C compilers produce addu, addiu, subu

### Two "Logic" Instructions

- Here are 2 more new instructions
- Shift Left: sll \$s1,\$s2,2 #s1=s2<<2</p>
  - Store in \$s1 the value from \$s2 shifted 2 bits to the left (they fall off end), inserting 0's on right; << in C.
  - Before: 0000 0002<sub>hex</sub>
     0000 0000 0000 0000 0000 0000 0010<sub>two</sub>
  - After: 0000 0008<sub>hex</sub>
     0000 0000 0000 0000 0000 0000 1000<sub>two</sub>
  - What arithmetic effect does shift left have?
- Shift Right: srl is opposite shift; >>

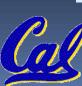

#### Loops in C/Assembly (1/3)

Simple loop in C; A[] is an array of ints

```
do {    g = g + A[i];
    i = i + j;
} while (i != h);
```

Rewrite this as:

```
Loop: g = g + A[i];

i = i + j;

if (i != h) goto Loop;
```

Use this mapping:

```
g, h, i, j, &A[0]
$s1, $s2, $s3, $s4, $s5
```

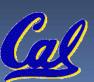

## Loops in C/Assembly (2/3)

Final compiled MIPS code:

```
Loop: sll $t1,$s3,2 # $t1= 4*I
addu $t1,$t1,$s5 # $t1=addr A+4i
lw $t1,0($t1) # $t1=A[i]
addu $s1,$s1,$t1 # g=g+A[i]
addu $s3,$s3,$s4 # i=i+j
bne $s3,$s2,Loop # goto Loop
# if i!=h
```

Original code:

```
Loop: g = g + A[i];

i = i + j;

if (i != h) goto Loop;
```

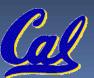

## Loops in C/Assembly (3/3)

- There are three types of loops in C:
  - while
  - do ... while
  - for
- Each can be rewritten as either of the other two, so the method used in the previous example can be applied to these loops as well.
- Key Concept: Though there are multiple ways of writing a loop in MIPS, the key to decision-making is conditional branch

#### Administrivia

HW2 is due Sunday at 23:59:59

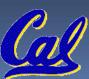

## Inequalities in MIPS (1/4)

- Until now, we've only tested equalities (== and != in C). General programs need to test < and > as well.
- Introduce MIPS Inequality Instruction:
  - "Set on Less Than"
  - Syntax: slt reg1,reg2,reg3
  - Meaning: reg1 = (reg2 < reg3);

```
if (reg2 < reg3)
      reg1 = 1;
else reg1 = 0;
```

Same thing...

"set" means "change to 1", "reset" means "change to 0".

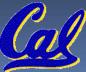

## Inequalities in MIPS (2/4)

- How do we use this? Compile by hand: if (g < h) goto Less; #g:\$s0, h:\$s1</p>
- Answer: compiled MIPS code...

```
slt $t0,$s0,$s1 # $t0 = 1 if g<h
bne $t0,$0,Less # goto Less
# if $t0!=0
# (if (g<h)) Less:
```

- Register \$0 always contains the value 0, so bne and beq often use it for comparison after an slt instruction.
- A slt → bne pair means if(... < ...)goto...</li>

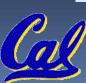

# Inequalities in MIPS (3/4)

- Now we can implement <,</li>
   but how do we implement >, ≤ and ≥ ?
- We could add 3 more instructions, but:
  - MIPS goal: Simpler is Better
- Can we implement ≤ in one or more instructions using just slt and branches?
  - What about >?
  - What about ≥?

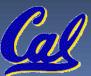

# Inequalities in MIPS (4/4)

Two independent variations possible:

```
Use slt $t0,$s1,$s0 instead of slt $t0,$s0,$s1
Use bne instead of beg
```

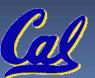

#### Immediates in Inequalities

- There is also an immediate version of slt to test against constants: slti
  - Helpful in for loops

```
c if (g \ge 1) goto Loop
```

```
M Slti $t0,$s0,1 # $t0 = 1 if # $s0 < 1 (g < 1)
S beq $t0,$0,Loop # goto Loop # if $t0 = 0 # (if (g > = 1))
```

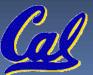

An slt → beq pair means if(... ≥ ...)goto...

## What about <u>unsigned</u> numbers?

- Also unsigned inequality instructions:
   sltu, sltiu
- ...which sets result to 1 or 0 depending on unsigned comparisons
- What is value of \$t0, \$t1?

```
($s0 = FFFF FFFA_{hex}, $s1 = 0000 FFFA_{hex})
slt $t0, $s0, $s1
sltu $t1, $s0, $s1
```

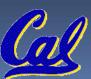

#### MIPS Signed vs. Unsigned – diff meanings!

- MIPS terms Signed/Unsigned "overloaded":
  - Do/Don't sign extend
    - (lb, lbu)
  - Do/Don't overflow
    - (add, addi, sub, mult, div)
    - (addu, addiu, subu, multu, divu)
  - Do signed/unsigned compare
    - (slt, slti/sltu, sltiu)

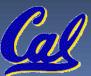

#### Peer Instruction

```
Loop:addi $$0,$$0,-1 # i = i - 1

slti $$t0,$$1,2 # $$t0 = (j < 2)

beq $$t0,$0, Loop # goto Loop if $$t0 == 0

slt $$t0,$$1,$$$$0 # $$t0 = (j < i)

bne $$t0,$0, Loop # goto Loop if $$t0 != 0
```

$$($s0=i, $s1=j)$$

What C code properly fills in the blank in loop below?

```
do {i--;} while(___);
```

```
a) j < 2 && j < i
a) j < 2 && j < i
b) j < 2 && j < i
b) j < 2 && j < i
c) j < 2 & j < i
d) j < 2 || j < i
d) j < 2 || j < i
e) j < 2 || j < i
```

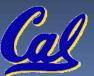

#### "And in conclusion..."

- To help the conditional branches make decisions concerning inequalities, we introduce: "Set on Less Than" called slt, slti, sltu, sltiu
- One can store and load (signed and unsigned) bytes as well as words with lb, lbu
- Unsigned add/sub don't cause overflow
- New MIPS Instructions:

sll, srl, lb, lbu slt, slti, sltu, sltiu addu, addiu, subu

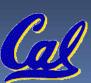

# **Bonus Slides**

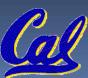

#### Example: The C Switch Statement (1/3)

 Choose among four alternatives depending on whether k has the value 0, 1, 2 or 3.
 Compile this C code:

```
switch (k) {
  case 0: f=i+j; break; /* k=0 */
  case 1: f=g+h; break; /* k=1 */
  case 2: f=g-h; break; /* k=2 */
  case 3: f=i-j; break; /* k=3 */
}
```

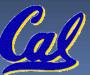

#### Example: The C Switch Statement (2/3)

- This is complicated, so simplify.
- Rewrite it as a chain of if-else statements, which we already know how to compile:

```
if(k==0) f=i+j;
  else if(k==1) f=g+h;
  else if(k==2) f=g-h;
  else if(k==3) f=i-j;
```

Use this mapping:

```
f:$s0, g:$s1, h:$s2, i:$s3, j:$s4, k:$s5
```

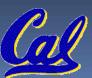

#### Example: The C Switch Statement (3/3)

Final compiled MIPS code:

```
bne $s5,$0,L1 # branch k!=0
  add $s0,$s3,$s4 #k==0 so f=i+j
  Exit # end of case so Exit
L1: addi $t0,$s5,-1 # $t0=k-1
  bne $t0,$0,L2 # branch k!=1
  add $s0,$s1,$s2 #k==1 so f=g+h
   Exit # end of case so Exit
L2: addi $t0,$s5,-2 # $t0=k-2
  bne $t0,$0,L3 # branch k!=2
  sub $s0,$s1,$s2 #k==2 so f=g-h
  Exit # end of case so Exit
L3: addi $t0,$s5,-3 # $t0=k-3
  bne $t0,$0,Exit # branch k!=3
  sub $s0,$s3,$s4 # k==3 so f=i-j
```

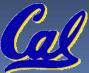